# **Helfen Sie Ihrem Recall auf die Sprünge – eine To-do-Liste**

Kerstin Schulz

Der Recall ist eine hervorragende Gelegenheit, Kontakt zu Patienten zu halten, vorausgesetzt, die möchten das. Trotzdem setzen Zahnärzte ihre Erinnerungsschreiben meist nur für die jährliche Kontroll untersuchung oder in der Prophylaxe ein. Es wird Zeit, den Patientenbrief von seinem angestaubten Image zu befreien, denn er ist ein echtes Multitalent.

#### 1. Zeitpunkt

Das Timing für den Recallbrief muss stimmen. Während der Urlaubszeiten im Sommer, vor größeren Feiertagen wie Weihnachten und Ostern oder verlängerten Wochenenden wie Himmelfahrt geht der Recall schnell unter. Die Leute haben einfach anderes im Kopf, als zum Arzt oder Zahnarzt zu gehen. Also unbedingt in den Kalender schauen und die regionalen Ferienzeiten checken, bevor der Recallbrief geplant wird! Besonders wichtig bei großen Versandaktionen.

#### 2. Anlass

Der Recall eignet sich nicht nur für 01 und PZR, sondern auch für Patienten, die einen HKP oder KVA erhalten, sich bislang aber nicht dazu geäußert und vor allem keinen Termin für die Behandlung vereinbart haben. Bringen Sie sich bei diesen Patienten freundlich in Erinnerung. Es ist zumindest eine Chance, herauszufinden, warum man Ihr An gebot bislang nicht angenommen hat.

#### 3. Text

Textvorlagen für den Recallbrief gibt es in der Praxissoftware. Aber ehrlich? Sie können und sollten individueller formulieren. Für viele Patienten ist der Recallbrief die einzige Post, die sie jemals von ihrem Arzt oder Zahnarzt erhalten. Ein wenig Mühe, diese Post interessant zu gestalten, darf man sich ruhig geben.

- Der gesamte Text sollte auf eine DIN-A4-Seite passen, inkl. Absender- und Empfängeradresse. Wer lieber Karten im Umschlag verschickt, muss sich entsprechend kürzer fassen.
- Für den Text eines Recallbriefes gilt dasselbe wie für einen Zeitungsartikel: Schon der Anfang muss neugierig darauf machen, wie's weitergeht. Verpacken Sie also Ihr Anliegen in eine kleine Story, die dem Patienten auf überraschende Weise sagt: Es gibt gute Gründe, mal wieder zum Zahnarzt zu gehen.
- Am Ende des Textes formulieren Sie am besten eine Handlungsaufforderung, allerdings so, dass der Patient sich nicht unter Druck gesetzt fühlt.

#### 4. Papiergestaltung

Wer eigenes Praxispapier hat, nutzt das natürlich für den Recallbrief. Dennoch spricht nichts dagegen, vom Üblichen abzuweichen. Für wenig Geld kann man sich beispielsweise eine kleine Illustration gestalten lassen und den Recall damit "besonders" machen.

#### 5. Briefmarke oder Frankiergerät?

Frankiergerät nutzen, wenn vorhanden (prüfen, ob Recallbrief als Infopost rausgeschickt werden kann). Wer allerdings Briefmarken klebt, sollte mal auf selbstklebende verzichten und sich die Motive anschauen, die es darüber hinaus zu kaufen gibt. Auch die Briefmarke kann ein Grund sein, Post als lesenswert zu empfinden. Infos über käufliche Briefmarken gibt es auf der Webseite der Post.

#### 6. Wie weiter nach dem Versand?

Hinterher telefonieren! Ungefähr zehn Tage nach dem Versand rufen Sie die Patienten an (natürlich nur die, die noch nicht auf Ihre Post reagiert und einer Erinnerung per Telefon zugestimmt haben). Finden Sie heraus, was den Patienten bisher gehindert hat, einen Termin zu vereinbaren. Bieten Sie ihm Gelegenheit, das jetzt mit Ihnen nach zuholen.

#### 7. Dokumentation

Notieren Sie in der Patientenkartei, wann Sie einen Recallbrief verschickt haben, aus welchem Anlass und wie die Reaktion war. Das hilft bei der Gestaltung der nächsten Recallaktion.

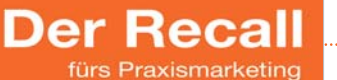

Kerstin Wellner-Schulz

Weitere hilfreiche Tipps und Textbeispiele für das Formu lieren von Recalls finden Sie im neuen Ratgeber "Der Recall fürs Praxismarketing", im April 2013 als E-Book auf Amazon erschienen.

Kosten: 2,99 Euro

Kerstin Schulz DENTCOLLEGE Straßmannstraße 49 10249 Berlin Tel.: 030 42025284 post@dentcollege.de www.dentcollege.de

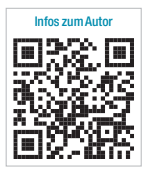

## neu**!** endodontie praxisnah

Sichere und professionelle Lösungen auch komplexer endodontischer Probleme für jede Praxis

I Ein kombinierter Theorie- und Demonstrationskurs I

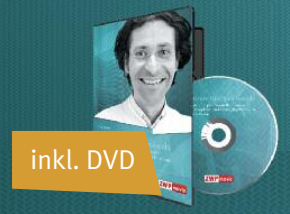

### **Kursinhalte**

- **Vorbereitung**
- **I** Wie finde ich die Wurzelkanaleingänge?
- **I** Wo liegt der 4. Kanal bei oberen und unteren Molaren?
- **I** Wie messe ich die Aufbereitungslänge präzise?
- **I** Welche Spüllösungen benutze ich wann und warum?
- **I** Welche Medikamente setze ich wann und warum an?
- **I** Welcher Sitzungsabstand ist bei welcher Diagnose ideal (Workflow)?
- **I** Wie vermeide ich Zwischensitzungen aufgrund postoperativer Beschwerden?
- **I** Wie bereite ich sicher bis zum Terminus auf?
- **I** Wie ermittle ich die nötige Aufbereitungsgröße einfach?
- **Wurzelfüllung**
- **I** Vermeidung von Über- oder Unterfüllungen?
- **I** Vermeidung von postoperativen Beschwerden bei Patienten
- **I** Verschluss der Zugangskavität und der Wurzelkanaleingänge einfach und sicher
- **I** Welche Fälle sind in der Allgemeinpraxis durchführbar, welche sollten zum Endodontologen überwiesen werden?

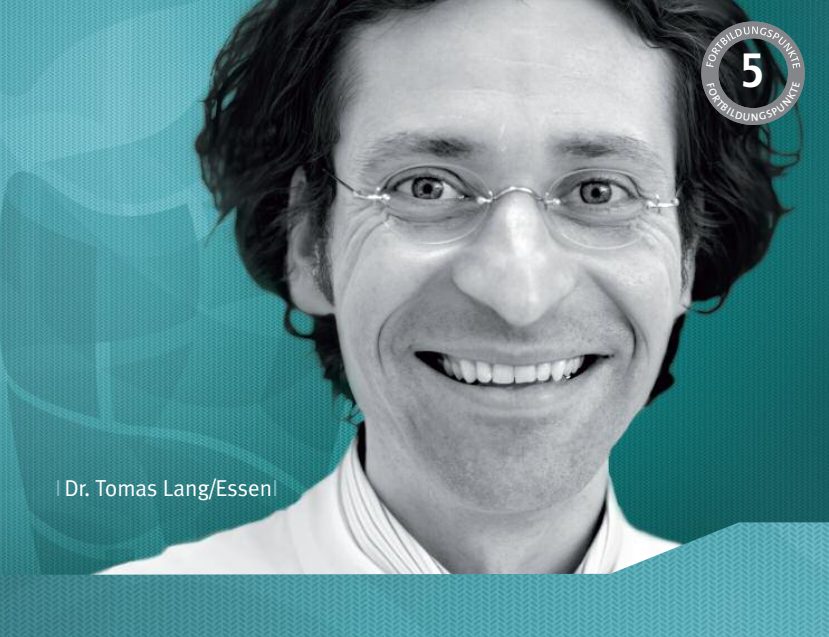

**Live-Demonstration am Echtzah** 

- **I** Bestimmung der Arbeitslänge
- **I** Präparation des Gleitpfades
- **I** maschinelle Aufbereitung
- **I** Spülprotokoll/Desinfektion
- **I** Wurzelfüllung thermoplastisch (Schilder)

THEORIE PRAXIS

Hinweis: Jeder Kursteilnehmer erhält die DVD "Endodontie praxisnah - Sichere und professionelle Lösungen auch komplexer endodontischer Probleme für jede Praxis", auf der alle Behandlungsschritte am Modell bzw. Patienten noch einmal Step-by-Step gezeigt und ausführlich kommentiert werden.

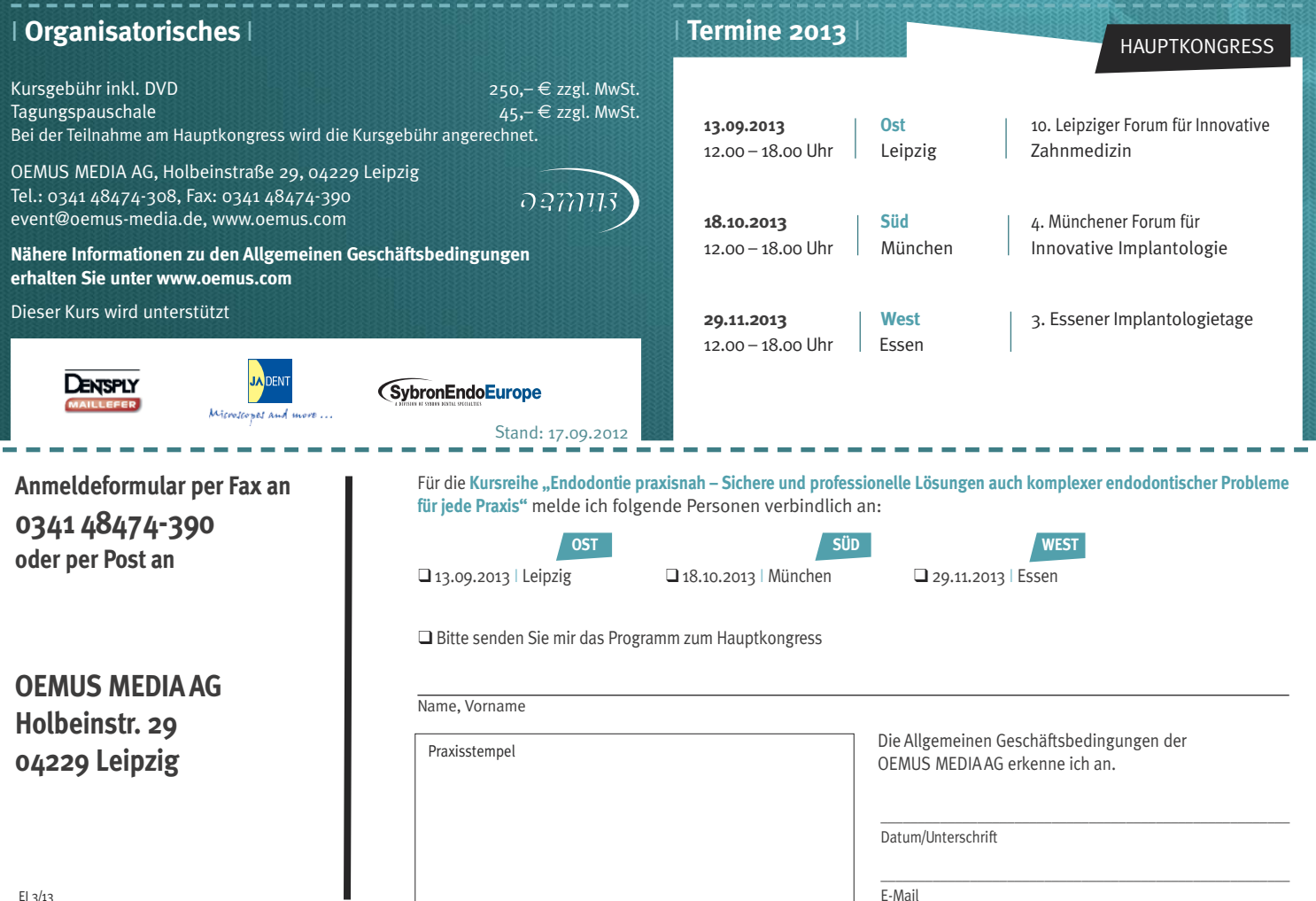